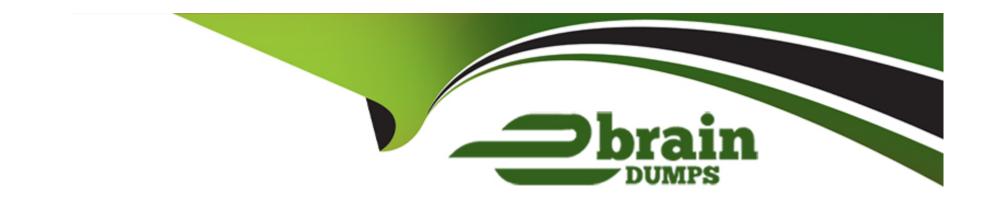

# Free Questions for C\_SIGDA\_2403 by ebraindumps

Shared by Stevens on 24-05-2024

For More Free Questions and Preparation Resources

**Check the Links on Last Page** 

## **Question 1**

#### **Question Type:** MultipleChoice

How can a process analysis be structured in SAP Signavio Process Intelligence? Note: There are 2 correct answ-ers to this que-stion.

#### **Options:**

- **A-** Create Investigations for specific purposes.
- B- Create specific Data views.
- C- Create Sub-chapters within existing Chapters.
- D- Create Chapters to breakdown specific topics.

#### **Answer:**

A, D

## **Question 2**

**Question Type:** MultipleChoice

Why does extracted data typically need to be transformed? Note: There are 2 correct answ-ers to this que-stion.

#### **Options:**

- A- To visualize dependencies between cases
- B- To uniform and standardize the extracted data
- C- To create a log file that includes all events
- D- To ensure all extracted data is correct

#### **Answer:**

B, D

## **Question 3**

**Question Type:** MultipleChoice

What are the trigger types within SAP Signavio Process Governance? Note: There are 3 correct answ-ers to this que-stion.

| Options:                                 |                                                                              |
|------------------------------------------|------------------------------------------------------------------------------|
| A- Task                                  |                                                                              |
| B- Public or private forms               |                                                                              |
| C- Start event                           |                                                                              |
| D- Email                                 |                                                                              |
| E- Process Manager                       |                                                                              |
|                                          |                                                                              |
| Answer:                                  |                                                                              |
| B, D, E                                  |                                                                              |
|                                          |                                                                              |
|                                          |                                                                              |
|                                          |                                                                              |
| Question 4                               |                                                                              |
| Question 4 Question Type: MultipleChoice |                                                                              |
|                                          |                                                                              |
| Question Type: MultipleChoice            | the QuickModel feature?Note: There are 2 correct answ-ers to this que-stion. |
| Question Type: MultipleChoice            | the QuickModel feature?Note: There are 2 correct answ-ers to this que-stion. |
| Question Type: MultipleChoice            | the QuickModel feature?Note: There are 2 correct answ-ers to this que-stion. |

- A- Creating the happy path of a process
- B- Enriching process models with gateways
- C- Grouping different tasks and transforming them into a subprocess
- D- Adding task information, in a table-based format

#### **Answer:**

A, D

## **Question 5**

**Question Type:** MultipleChoice

What is the Share button used for in the Graphical Editor?

#### **Options:**

- A- To create a PDF File to share with others
- B- To publish a specific process to the Collaboration Hub
- C- To transfer the process to another system

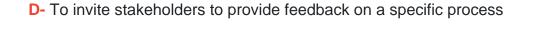

#### **Answer:**

D

## **Question 6**

#### **Question Type:** MultipleChoice

How can KPI's from SAP Signavio Process Intelligence be visualized in the SAP Signavio Process Collaboration Hub?Note: There are 3 correct answ-ers to this que-stion.

#### **Options:**

- A- By case exporting
- B- By adding live KPI's into the Customer Journey Map
- **C-** By monitoring widgets
- D- By adding live KPI's into the process
- E- By workflow mining

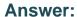

B, C, E

## **Question 7**

#### **Question Type:** MultipleChoice

What are some benefits of the comment function in the SAP Signavio Process Collaboration Hub?Note: There are 2 correct answ-ers to this que-stion.

#### **Options:**

- A- Include all employees in process performances and reviews.
- B- Edit and publish processes immediately.
- C- Optimization can be achieved much faster.
- **D-** Add relevant attributes directly through the comment function.

#### **Answer:**

A, C

## **Question 8**

#### **Question Type:** MultipleChoice

What elements are part of the official BPMN 2.0 notation? Note: There are 2 correct answ-ers to this que-stion.

### **Options:**

- A- Lane
- **B-** Additional Participant
- C- Pool
- **D-** Stakeholders

#### **Answer:**

A, C

## To Get Premium Files for C\_SIGDA\_2403 Visit

https://www.p2pexams.com/products/c\_sigda\_2403

### **For More Free Questions Visit**

https://www.p2pexams.com/sap/pdf/c-sigda-2403

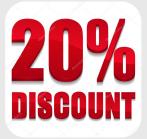